## **ANALYSE DES DONNÉES SOUS R** pour LES SCIENCES HUMAINES

Théories et exemples commentés

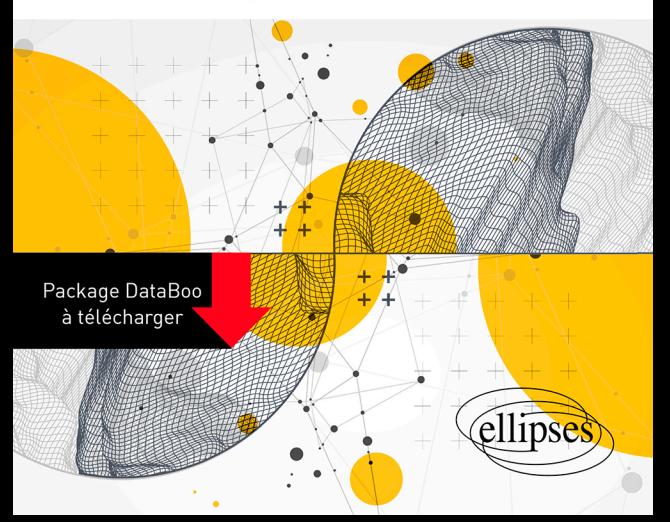

## **Table des matières Table des matières**

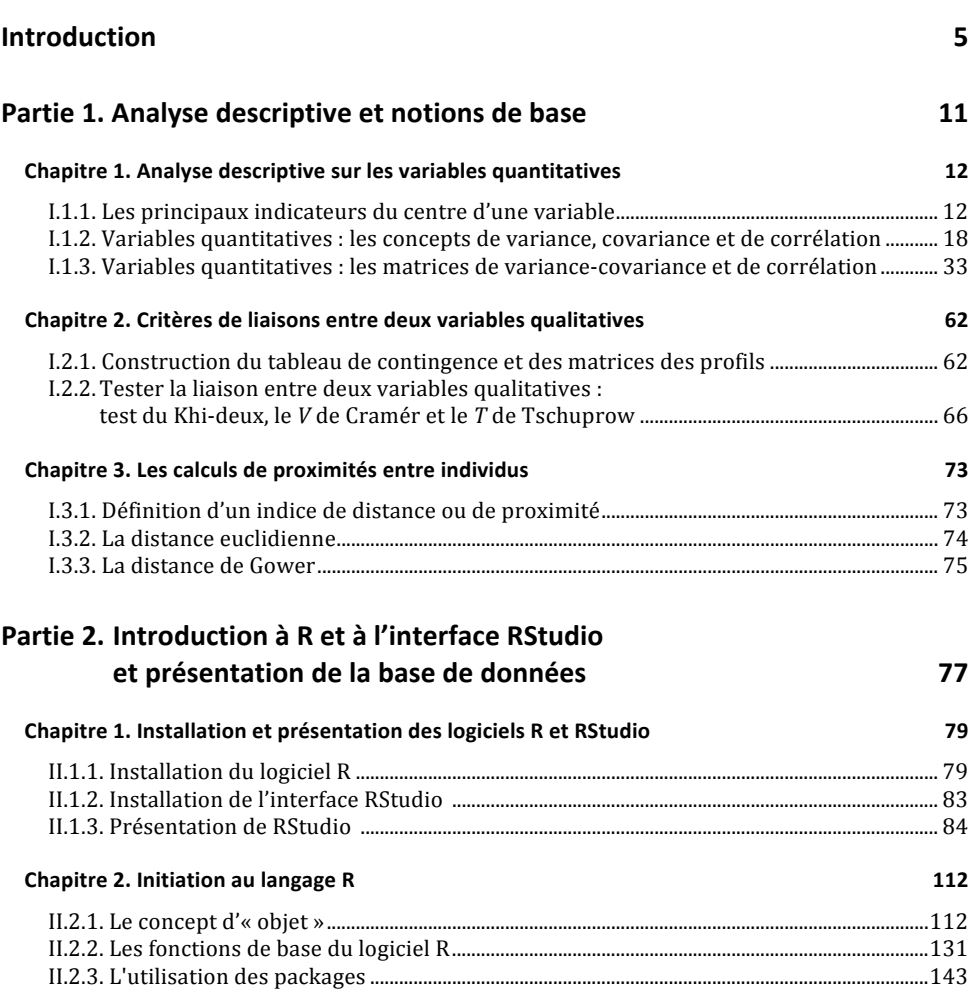

## TABLE DES MATIÈRES

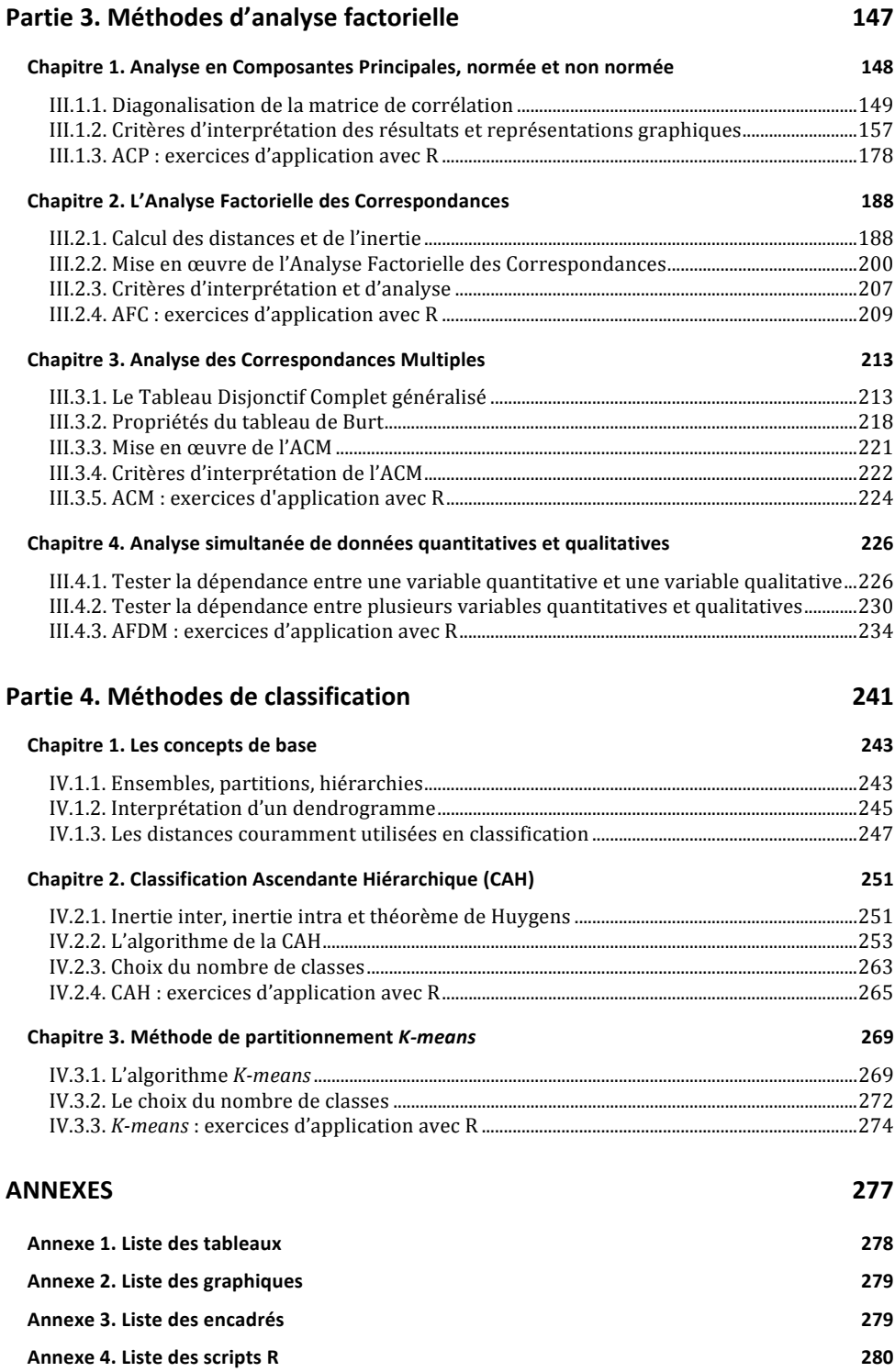